invent

Improving Utilisation and IT **Agility Through Partitioning** and Workload Management

#### Ross Templeton

Operating Environments Marketing Manager Asia Pacific Business Critical Systems

## Agenda

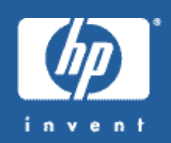

- Partitioning Overview
- Hard Partitions
- Virtual Partitions
- Resource Partitions
- Workload Management
- Customer Examples
- Demonstration

## Definition of partitioning

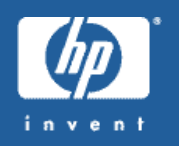

Partitions are physical or logical mechanisms for isolating operational environments within single or multiple servers to offer the flexibility of dynamic resizing while ensuring that applications can enjoy protection from unrelated events that could otherwise cause disruption, interruption, or performance degradation.

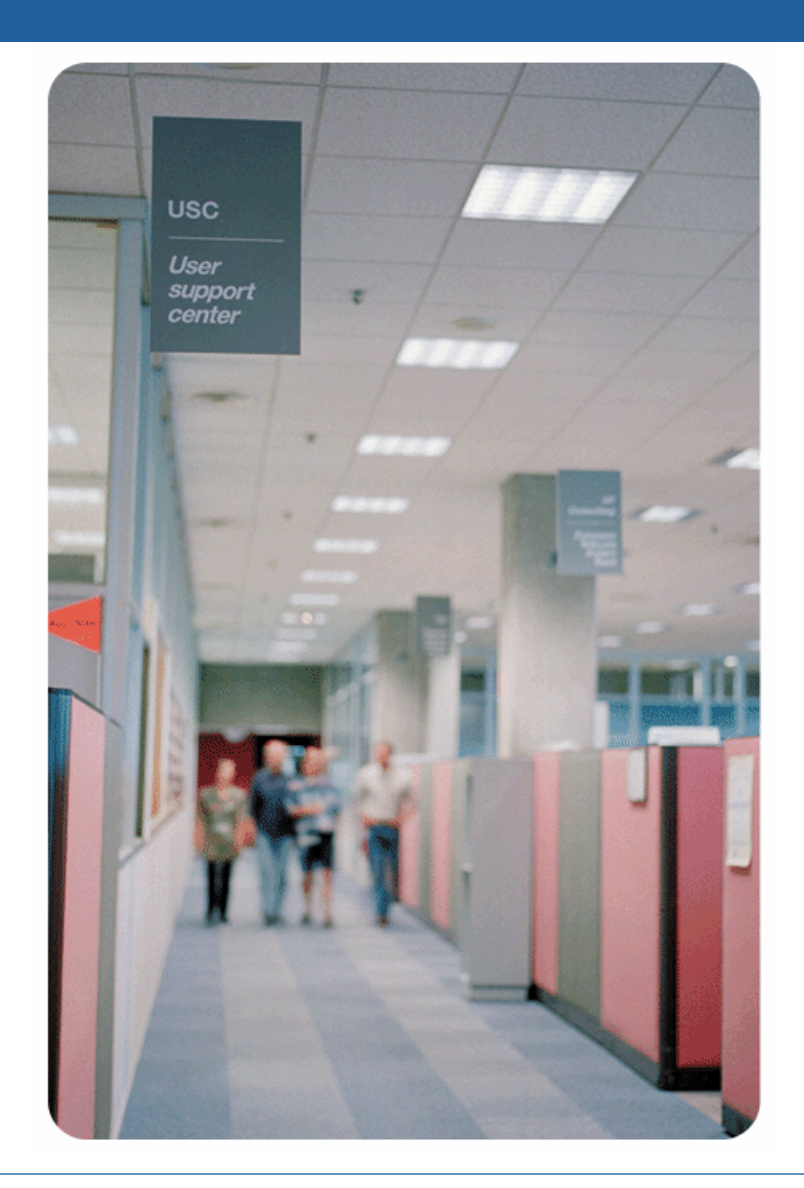

## Why is partitioning important?

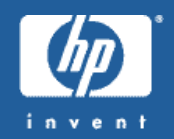

### Why is partitioning important?

- Pressure to offer service level guarantees at reasonable costs
- Under utilisation of servers
- Address high fluctuation of web and application traffic
- Flexibility with privacy and high availability

#### HP partitioning customer benefits

- Meet service level agreements with best return-on-investment
- 80-90%+ utilisation of compute power
- Fast and dynamic implementation of changing requirements • "Right" level of application isolation with uptime

# HP Partitioning Continuum products

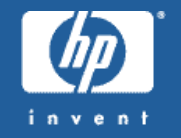

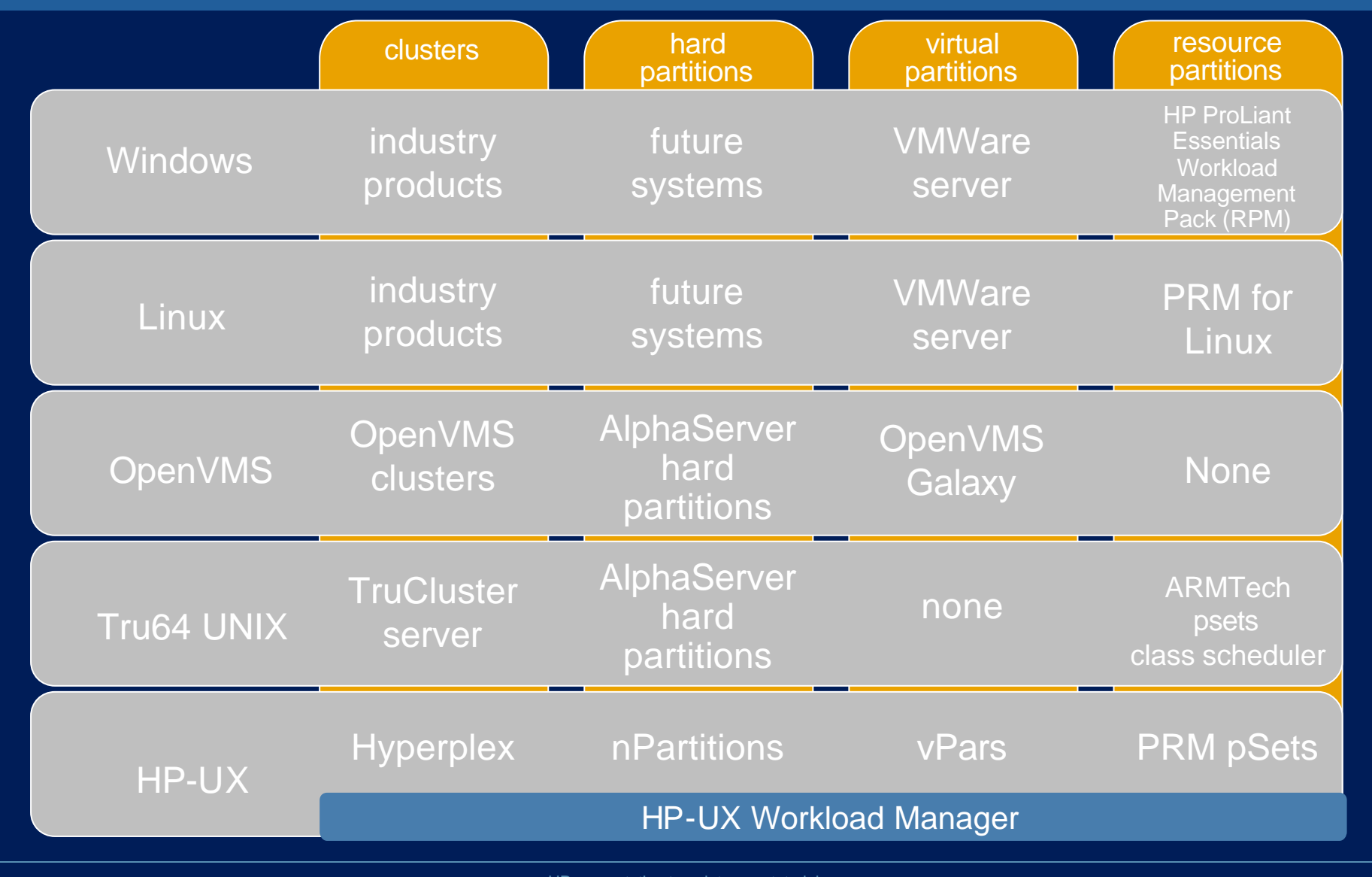

2003-03-06 HP presentation template user tutorial page 5

# HP-UX partitioning continuum technical positioning

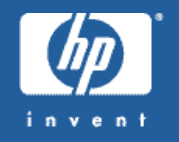

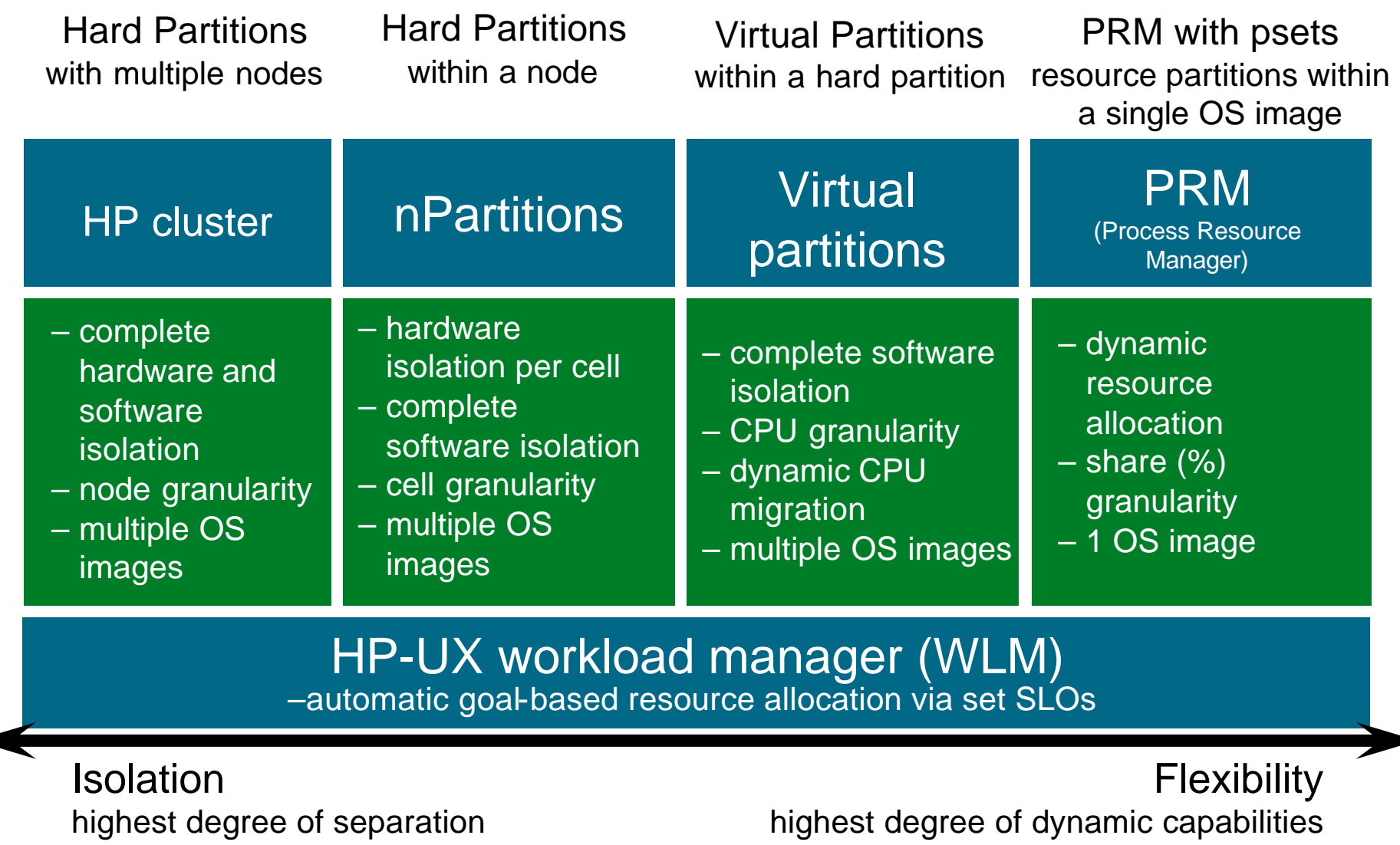

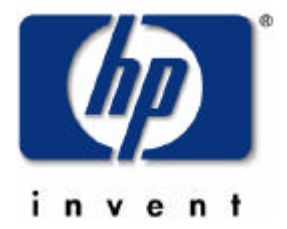

## Hard Partitions

#### nPartitions

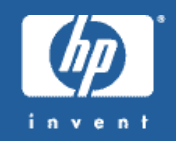

multiple applications on the same server with hardware isolation

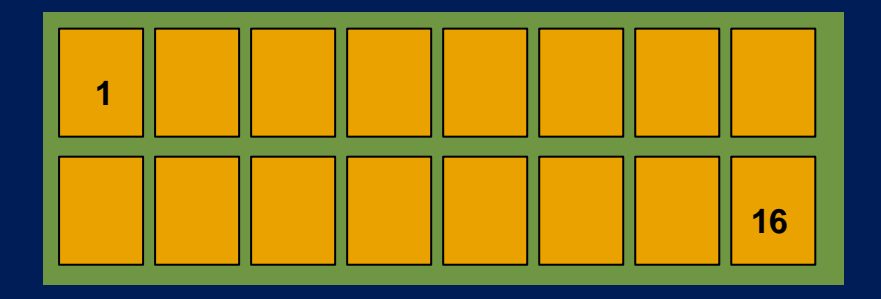

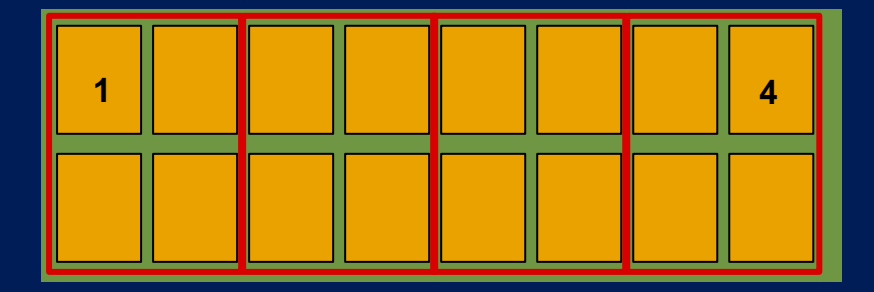

- Increased system utilisation
	- partitioning server into physical entities: up to16 nPartitions
- Increased Flexibility: Multi OS
	- multi OS support: HP-UX, Linux (\*), Windows (\*)
	- multi OS version support
	- multiple patch level support
- Increased Uptime
	- hardware (electrical) and software isolation across nPartitions
	- Serviceguard support (within server or to another HP 9000 server)
- available on Superdome, rp8400, rp7410

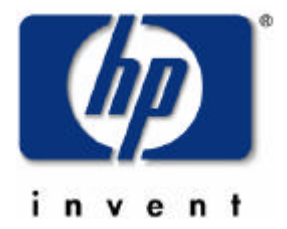

### Virtual Partitions

### HP-UX 11i Virtual Partitions:

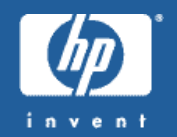

- Multiple O/S instances per nPartition with S/W & resource isolation, and flexibility
	- increased system utilisation
		- up to 80-90%, since additional partitions can use unused parts of system
	- increased isolation
		- of OS, applications, resources
		- individual reconfiguration & reboot
	- greater flexibility
		- multiple independent OSs
		- 1 CPU granularity per vPar
		- dynamic movement of CPU power between vPars
		- resources not tied to physical configurations (like hard partitions)
		- vPars on low to high-end

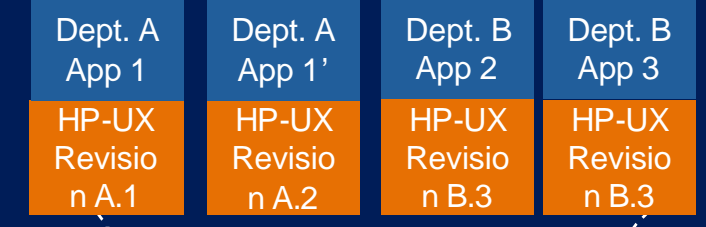

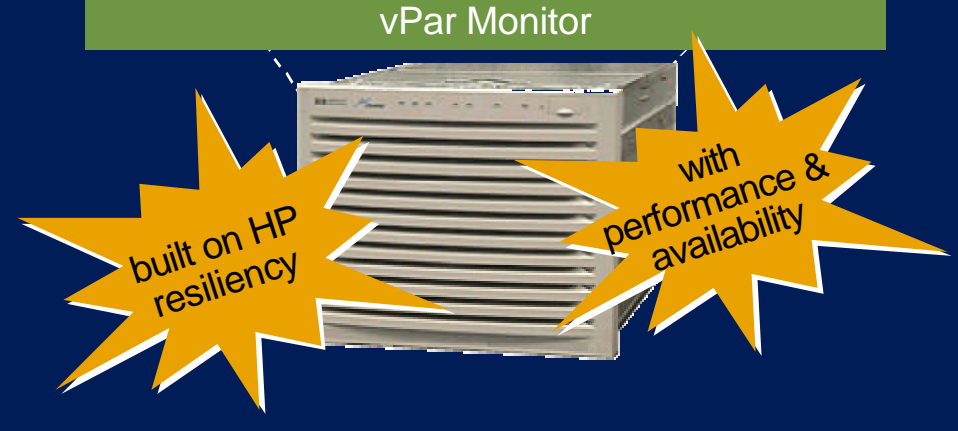

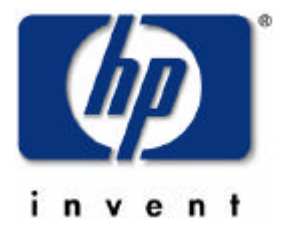

## Resource Partitions

#### Resource Partitions

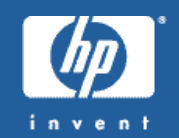

• The Problem: Competition for resources within an OS instance

• The Solution: Resource Partitioning with PRM

## HP process resource manager (PRM): predictable service level management

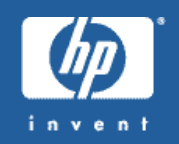

• Resource partitions within a single OS image

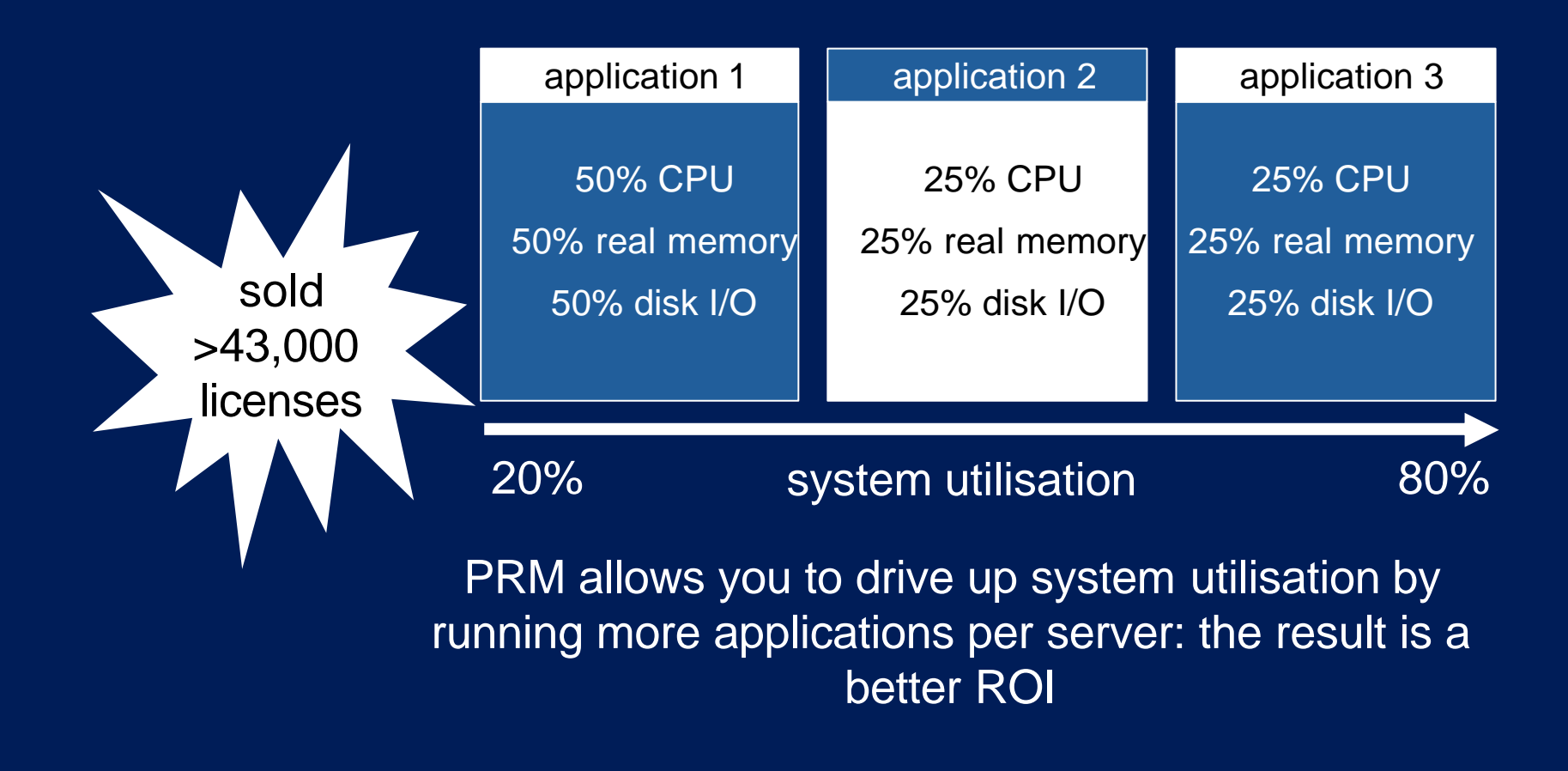

# Integrated hierarchical management of Oracle on HP-UX

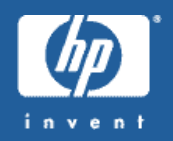

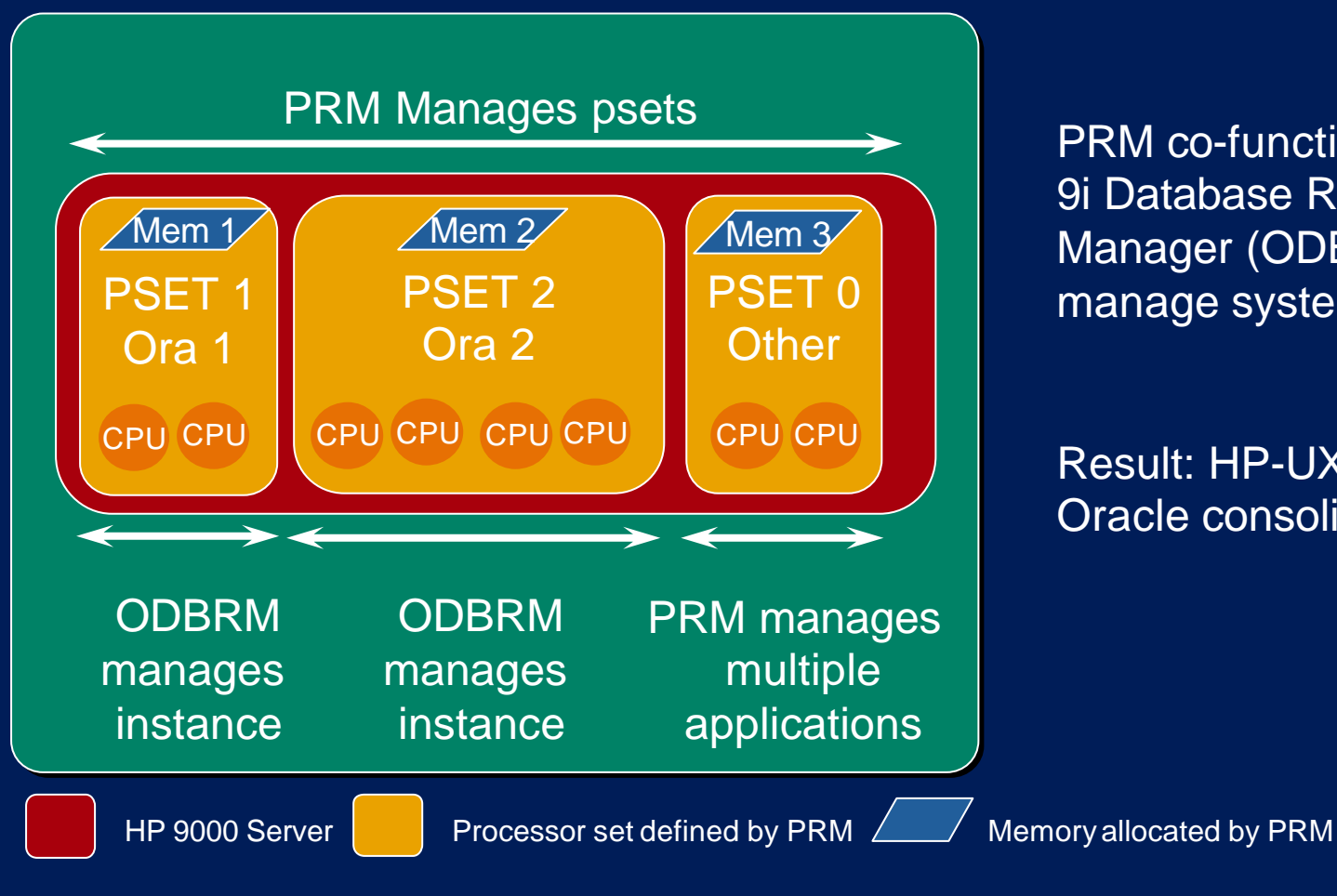

PRM co-functions with Oracle 9i Database Resource Manager (ODBRM) to manage system resources

Result: HP-UXis the ideal Oracle consolidation platform

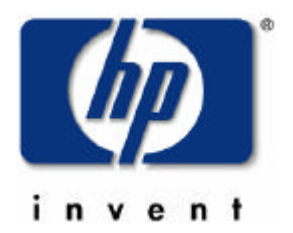

## Workload Management

### Target Problem

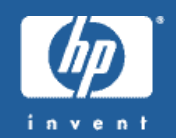

#### • Handling Peak Demand for Critical Applications

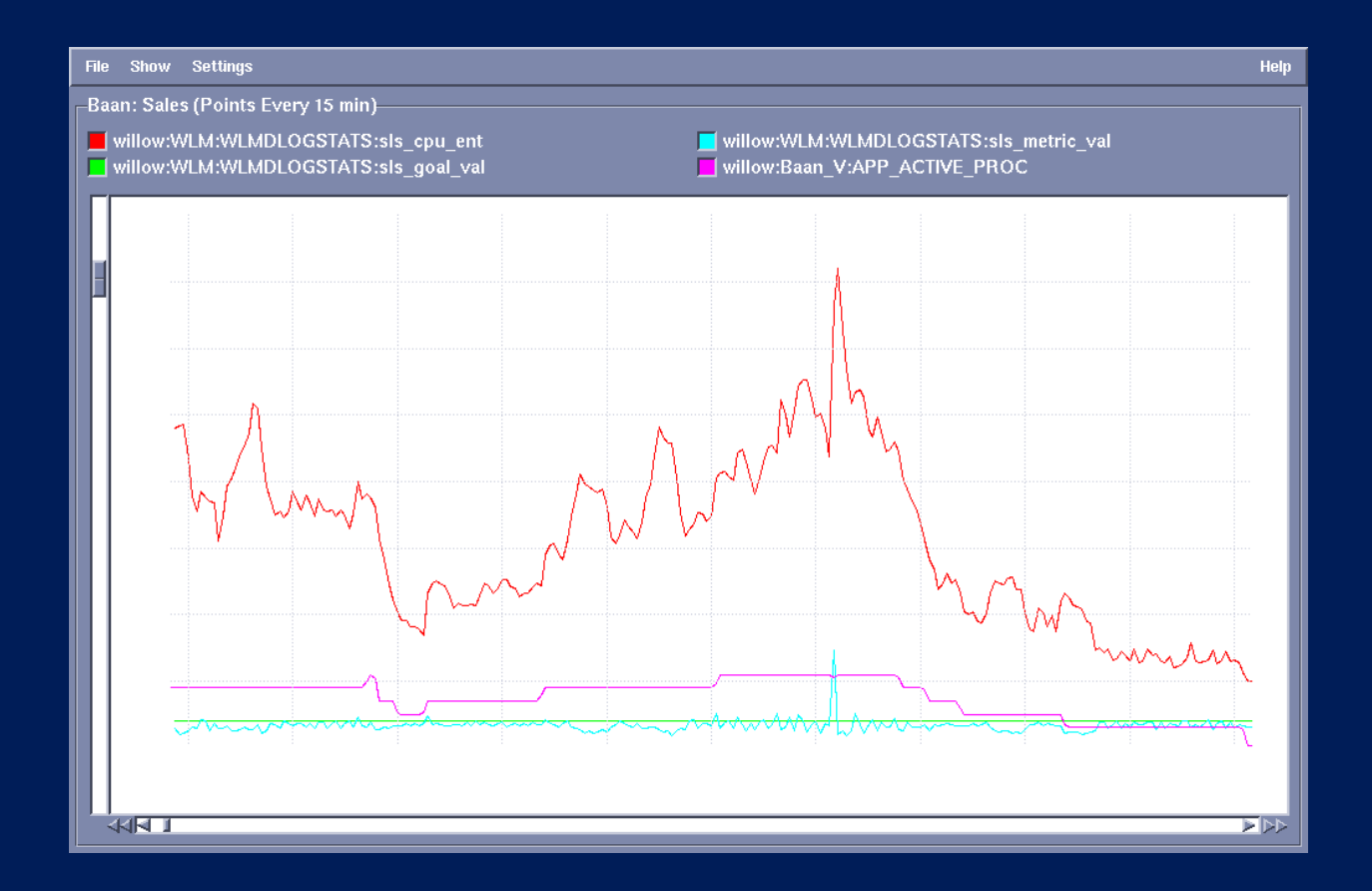

### Traditional Approach

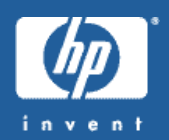

#### •**Overprovisioning**

- **Lots of dedicated Unix servers**
- **Excess capacity on each**

#### •**Drawbacks**

- **Cost of underutilised capacity**
- **Difficult to manage many systems**

#### workload manager

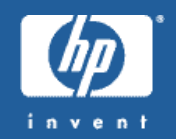

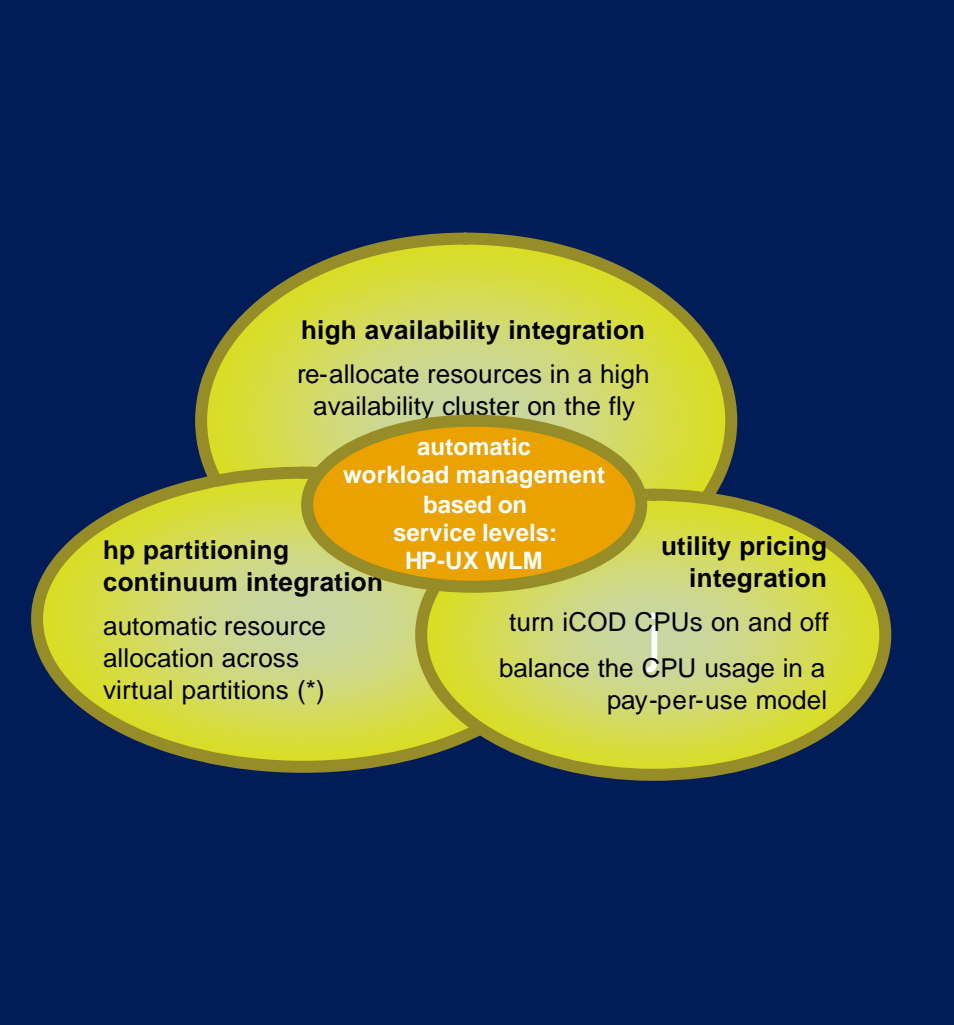

- goal-based resource management automatic allocation of CPU resources based on set service level objectives both within an OS image and across vPars
- Predictable response times for mission-critical applications
- process resource manager included

#### out-of-the box toolkits

- Oracle database toolkit to collect
- Oracle performance metrics
- Apache toolkit
- SAS software toolkit

#### increased optimization capabilities through integration with

- servicecontrol manager
- virtual partitions
- MC/serviceguard
- iCOD and pay-per-use
- Application Response Measurement (ARM)

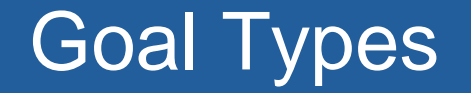

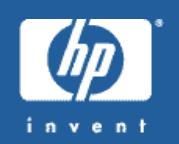

- Direct measurement of the performance of the workload
	- Response Time
	- Throughput
- Measurement of load on application
	- Number of users/processes
	- Queue length
- Resource Usage
	- CPU entitlement based on utilisation of current entitlement

## HP-UX workload manager (WLM)

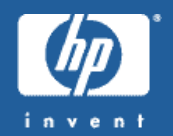

#### Examples of Service Level Objectives  $(CI \cap c)$

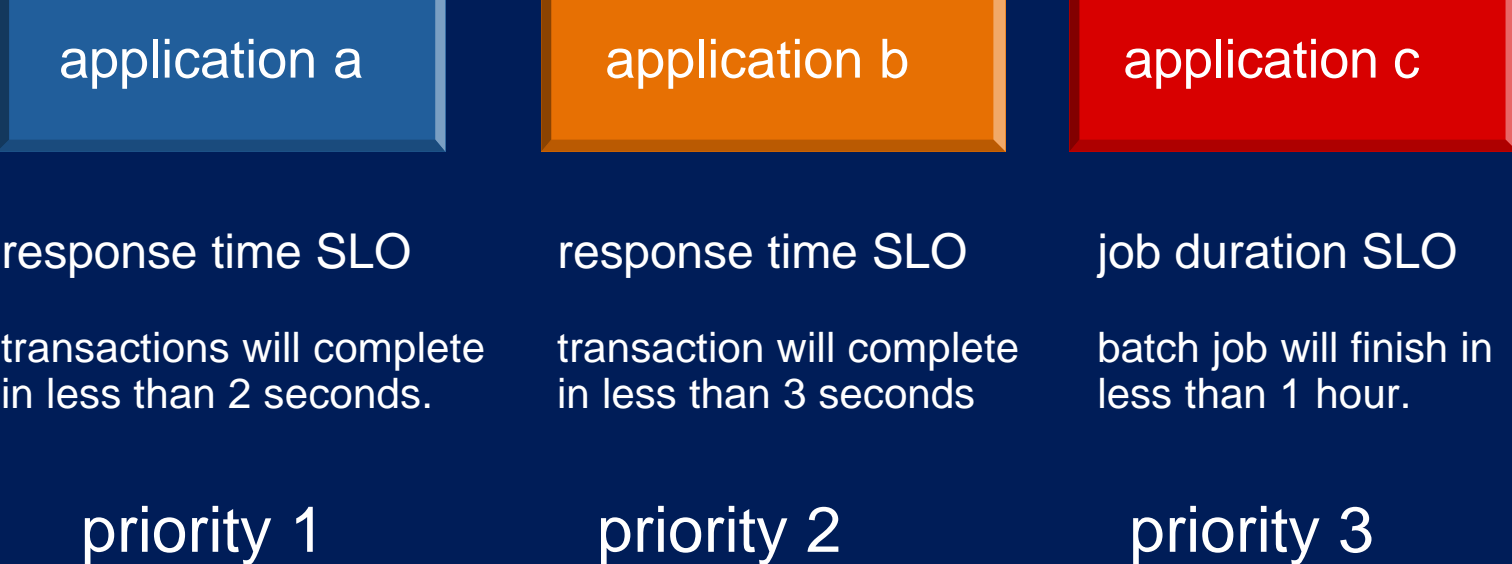

HP-UX WLM automatically reconfigures CPU resources to satisfy SLOs in priority order

## Serviceguard and HP workload manager

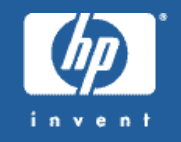

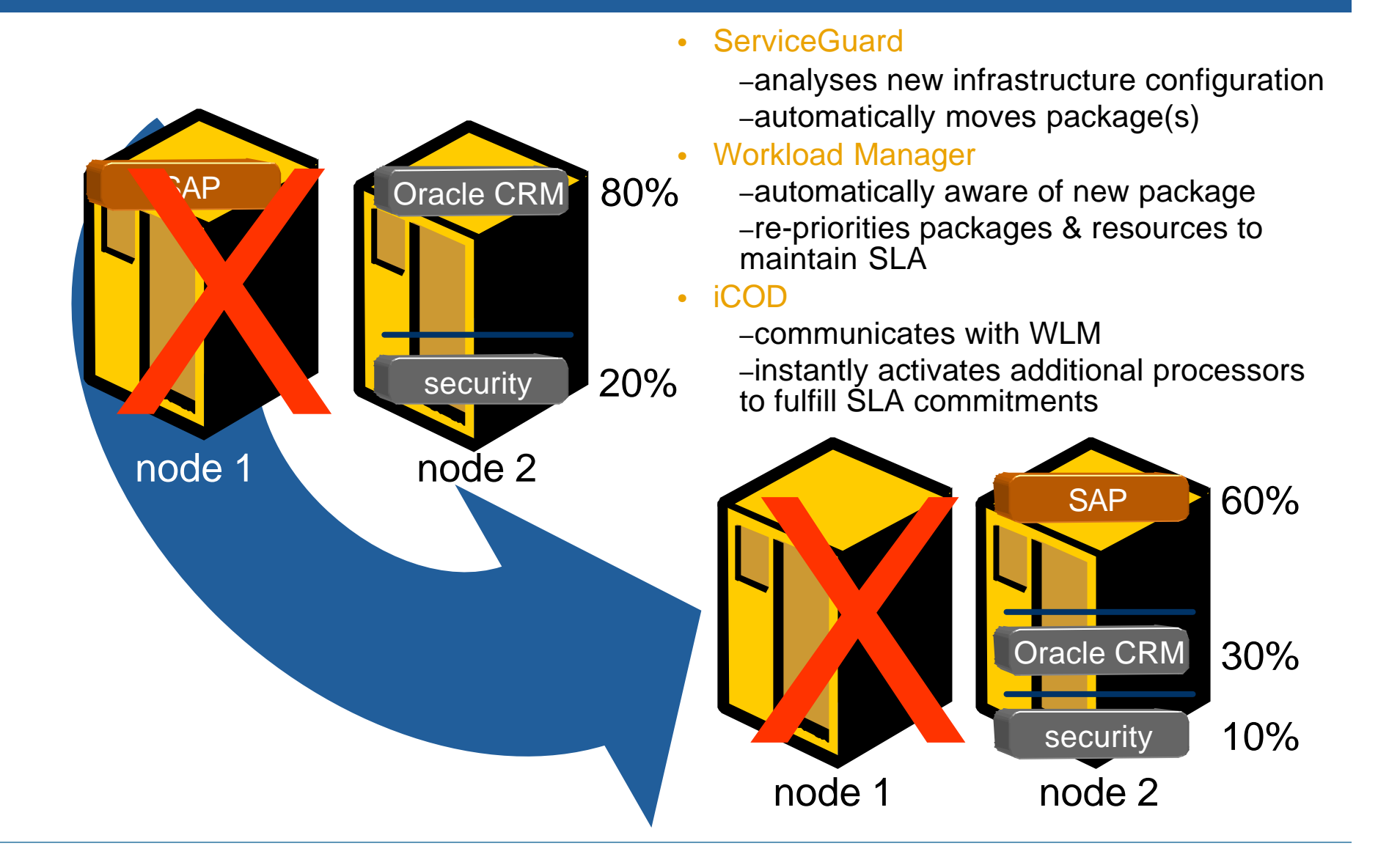

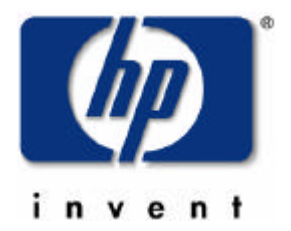

# Customer Examples

## partition example: vpartitions to isolate development environments

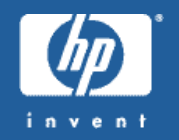

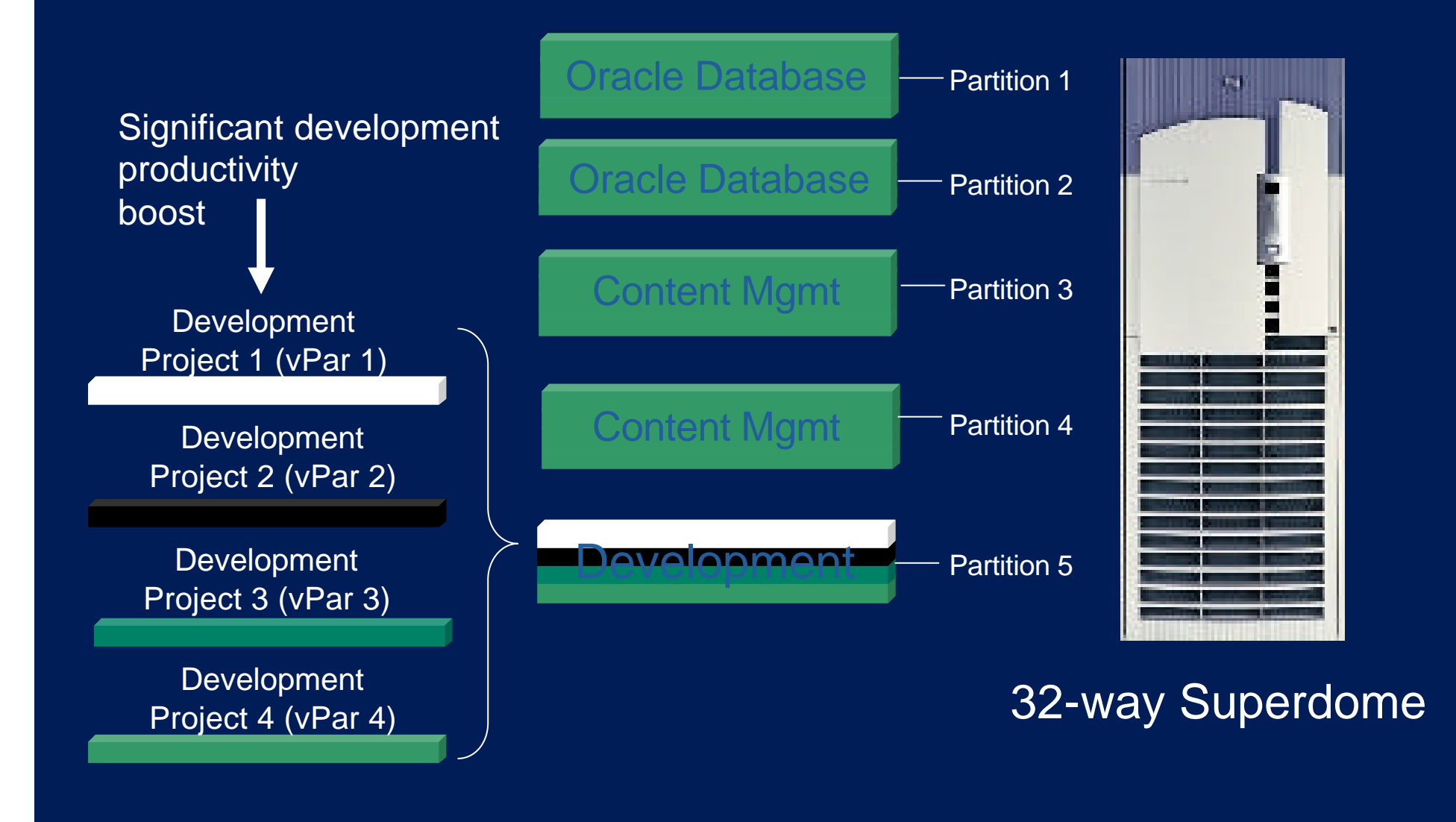

#### **Wachovia**

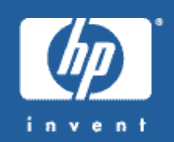

• *"HP-UX Workload Manager helped us to maximize system utilization and reduce our capacity management costs and also helped us allocate resources to multiple Oracle instances. In addition, the integration of HP-UX Workload Manager with MC/ServiceGuard helped us to prioritize production database instances on failover."*

> **Tommy Simmons** *UNIX Team Leader Wachovia Bank*

### Consolidating Oracle and Weblogic on Superdome using HP-UX WLM

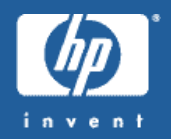

- Large FinancialServices **Company** 
	- 29,000 employees in 40 countries
	- 82 -year history
	- Earned nearly \$1.8 billion in 2001
- Processor Sets provide the optimal performance and throughput for Weblogic -based applications
- Current queue length and the number of idle threads in the associated thread pool are used as performance metrics for WLM
- Workload Manager will dynamically resize processor sets for optimal performance

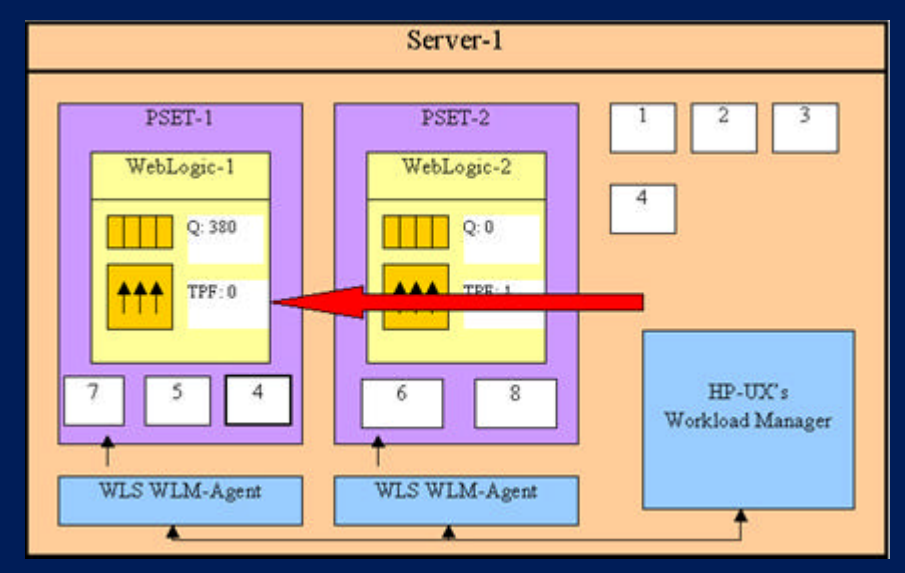

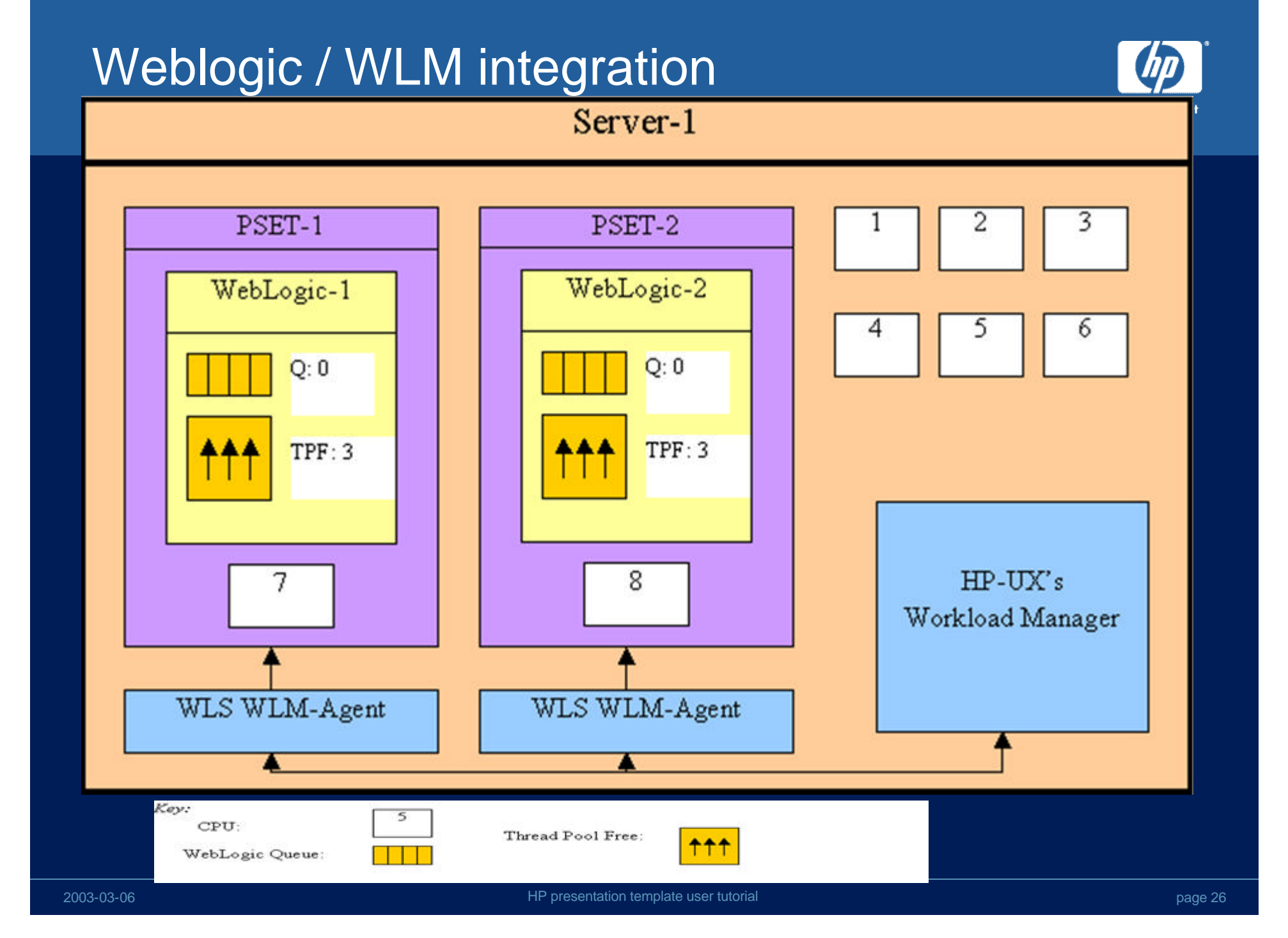

## Weblogic / WLM integration

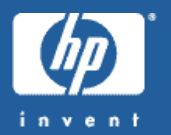

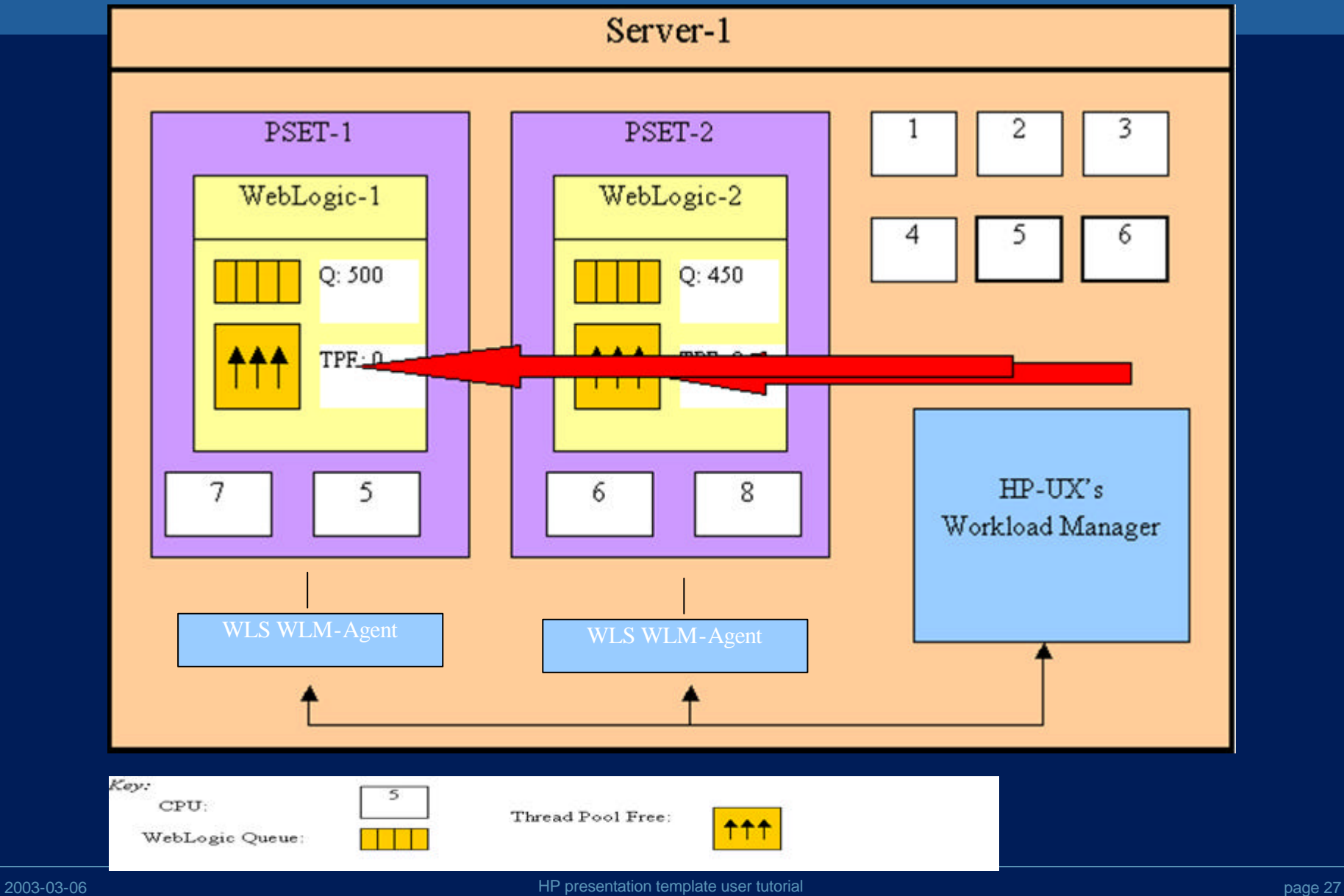

## Weblogic / WLM integration

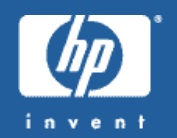

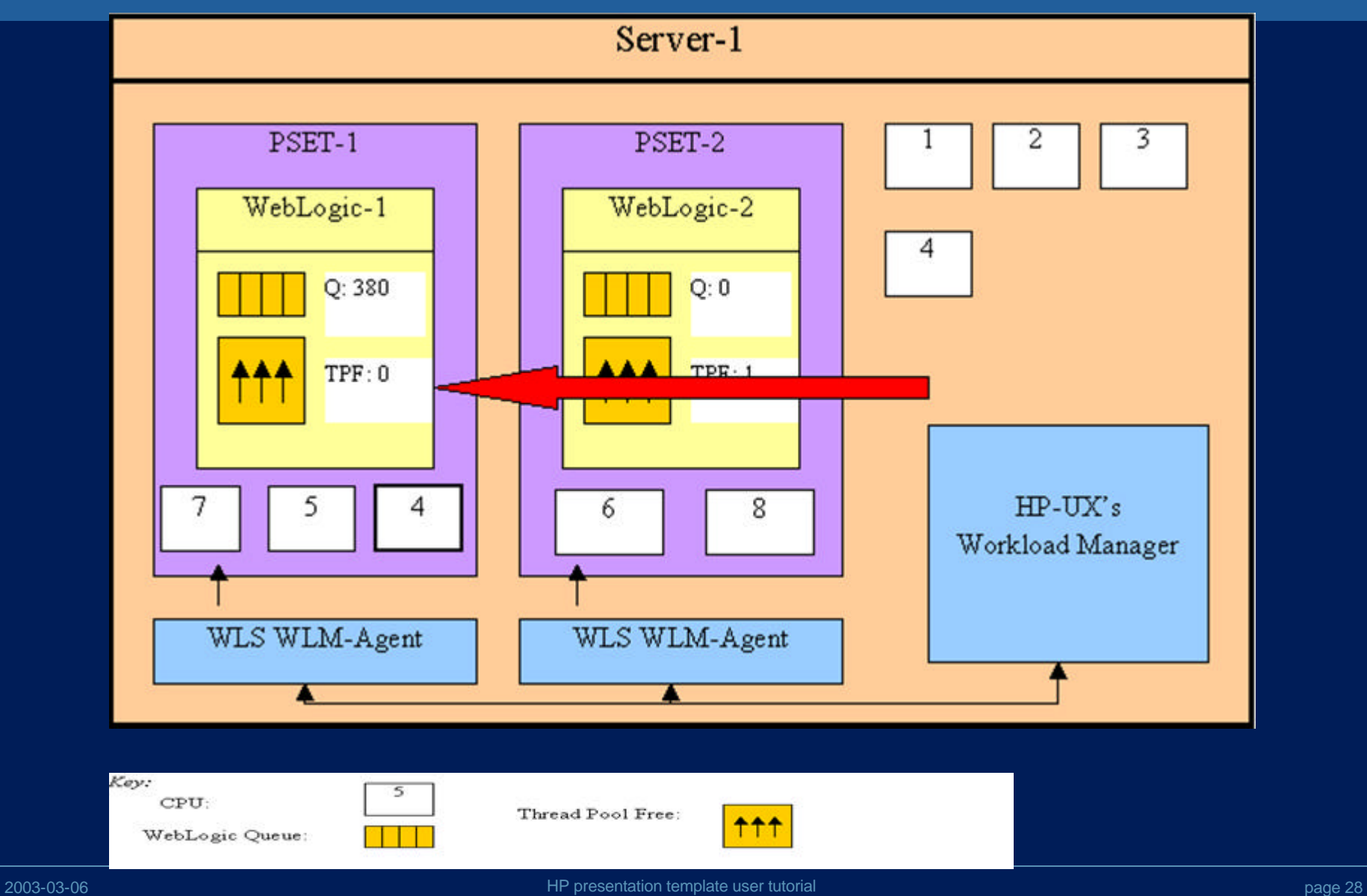

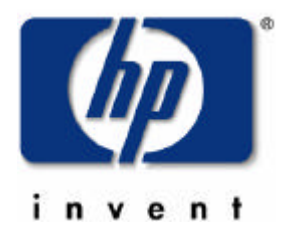

### **Demonstration**

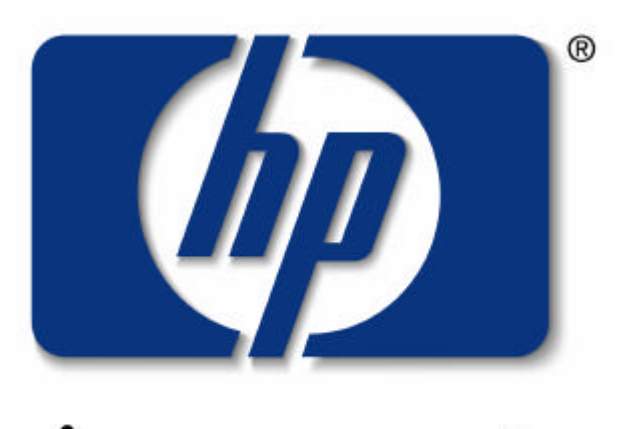

## invent